### **DAFTAR ISI**

#### <span id="page-0-0"></span>**HALAMAN JUDUL**

### PERNYATAAN KEASLIAN KARYA TUGAS AKHIRII

#### PERSETUJUAN DOSEN PEMBIMBING TUGAS AKHIR

#### PERSETUJUAN TIM PENGUJI TUGAS AKHIR

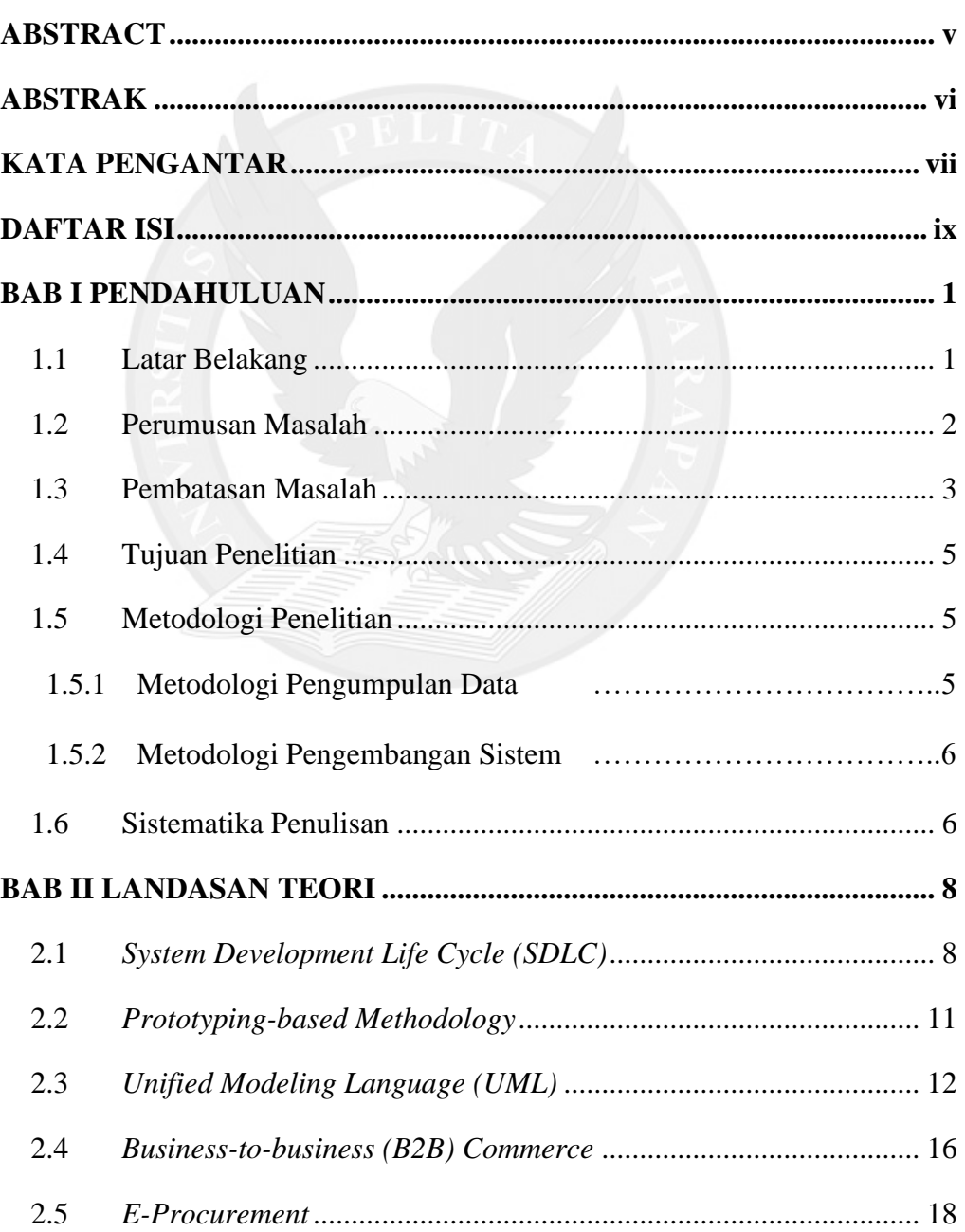

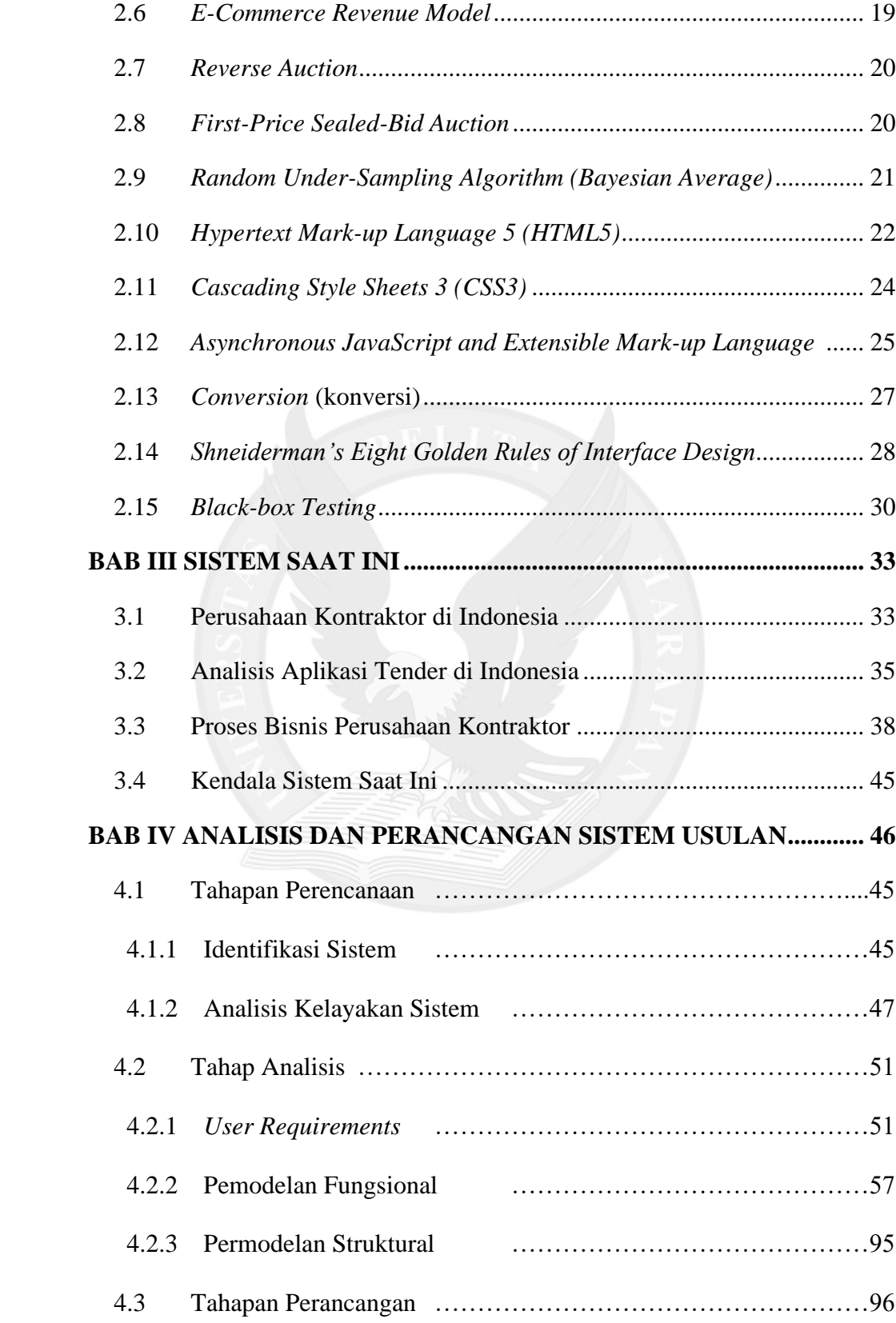

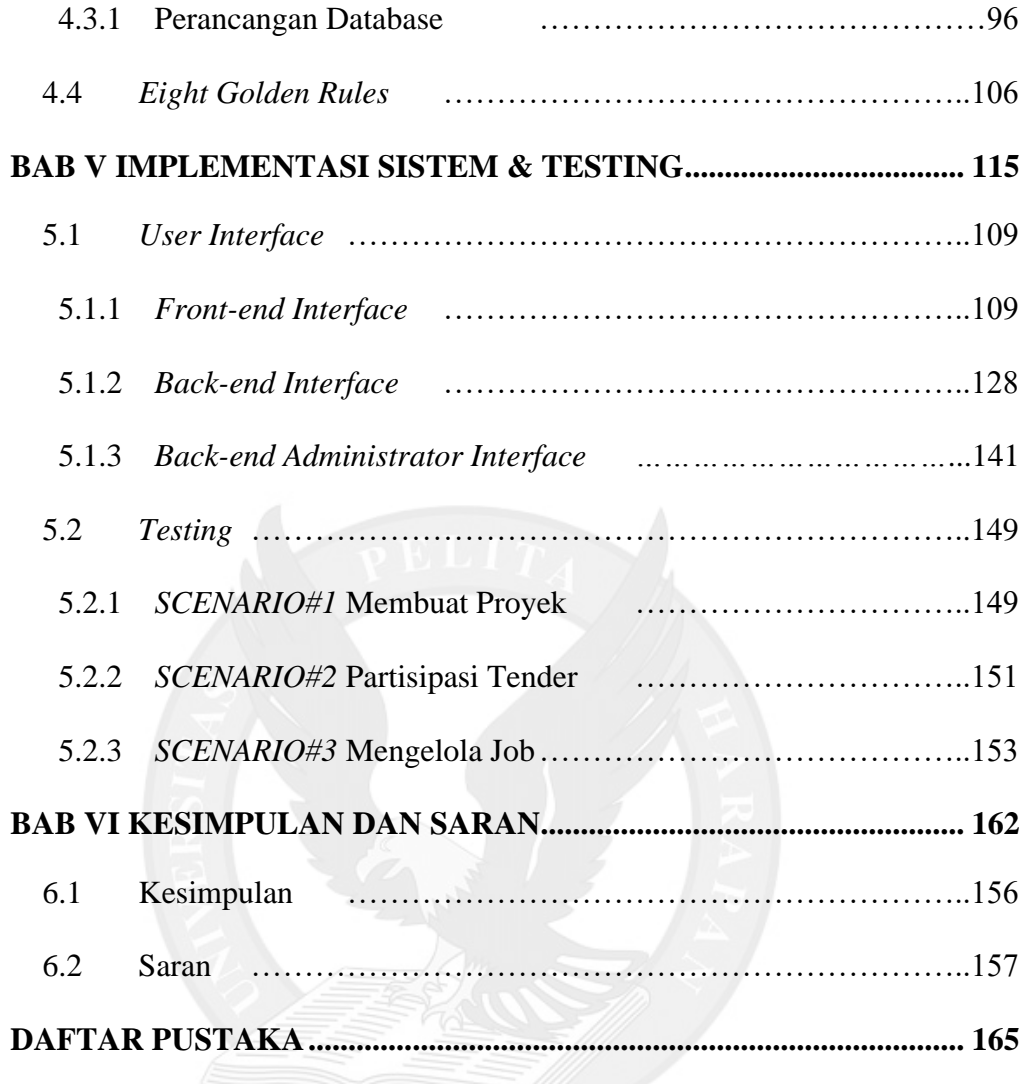

# **DAFTAR LAMPIRAN**

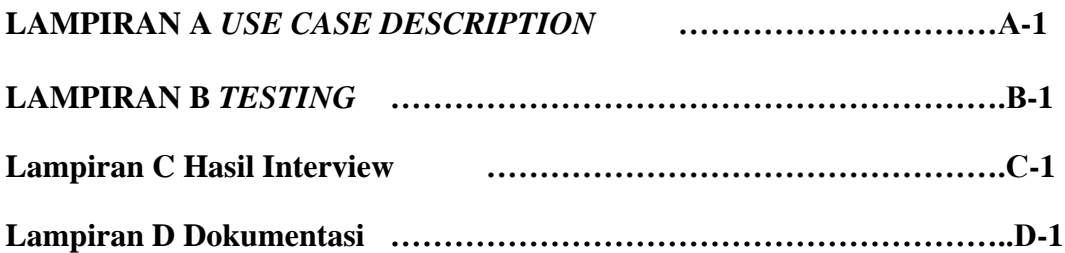

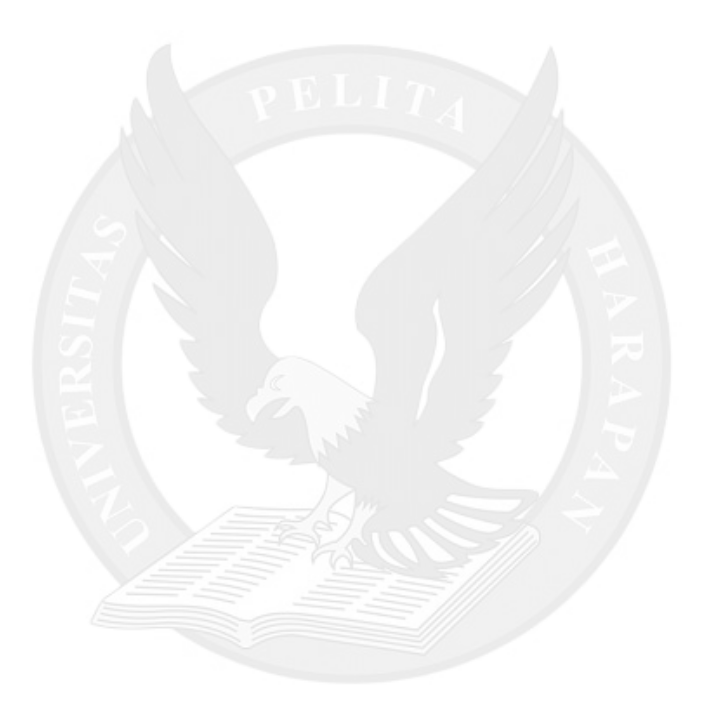

## **DAFTAR GAMBAR**

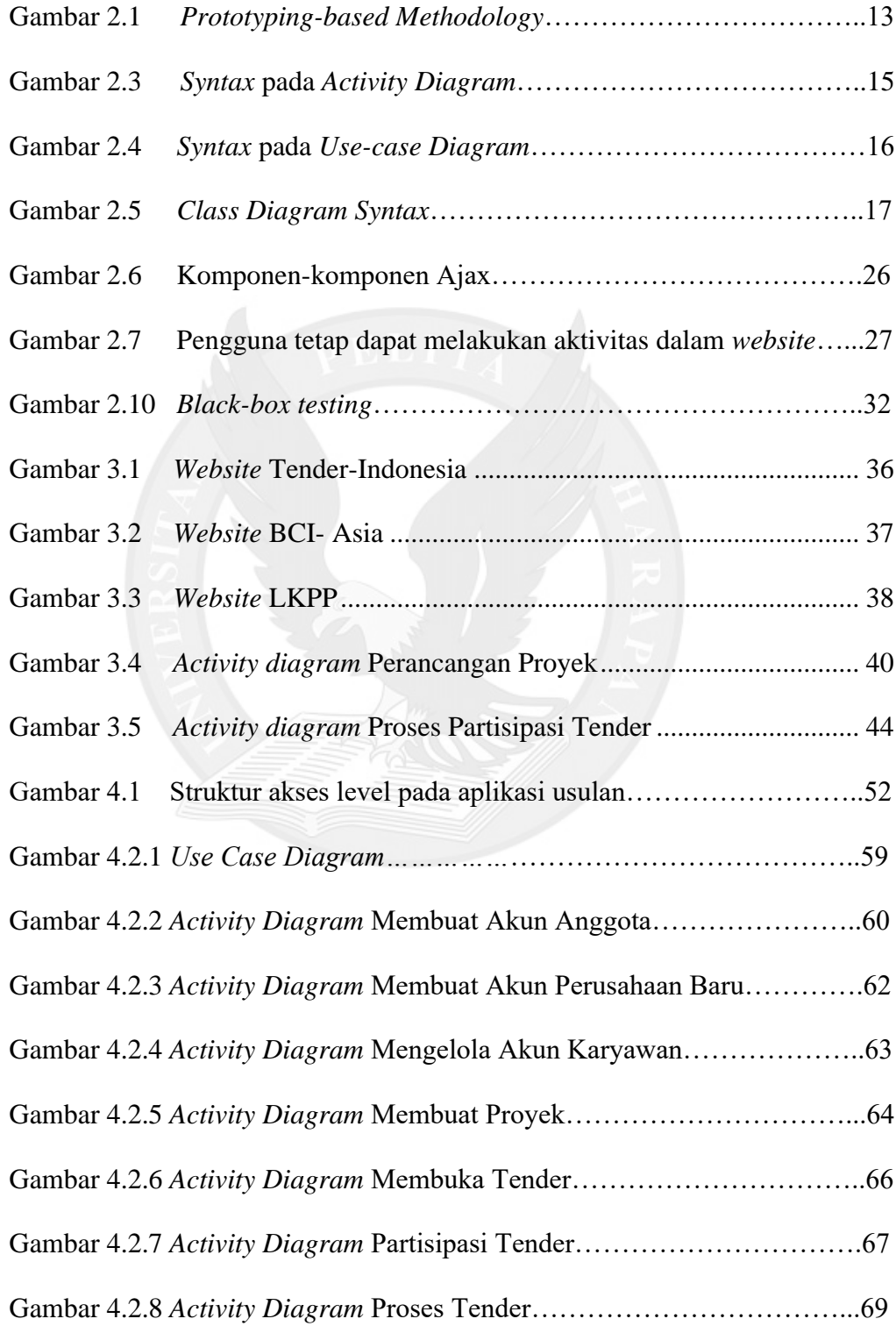

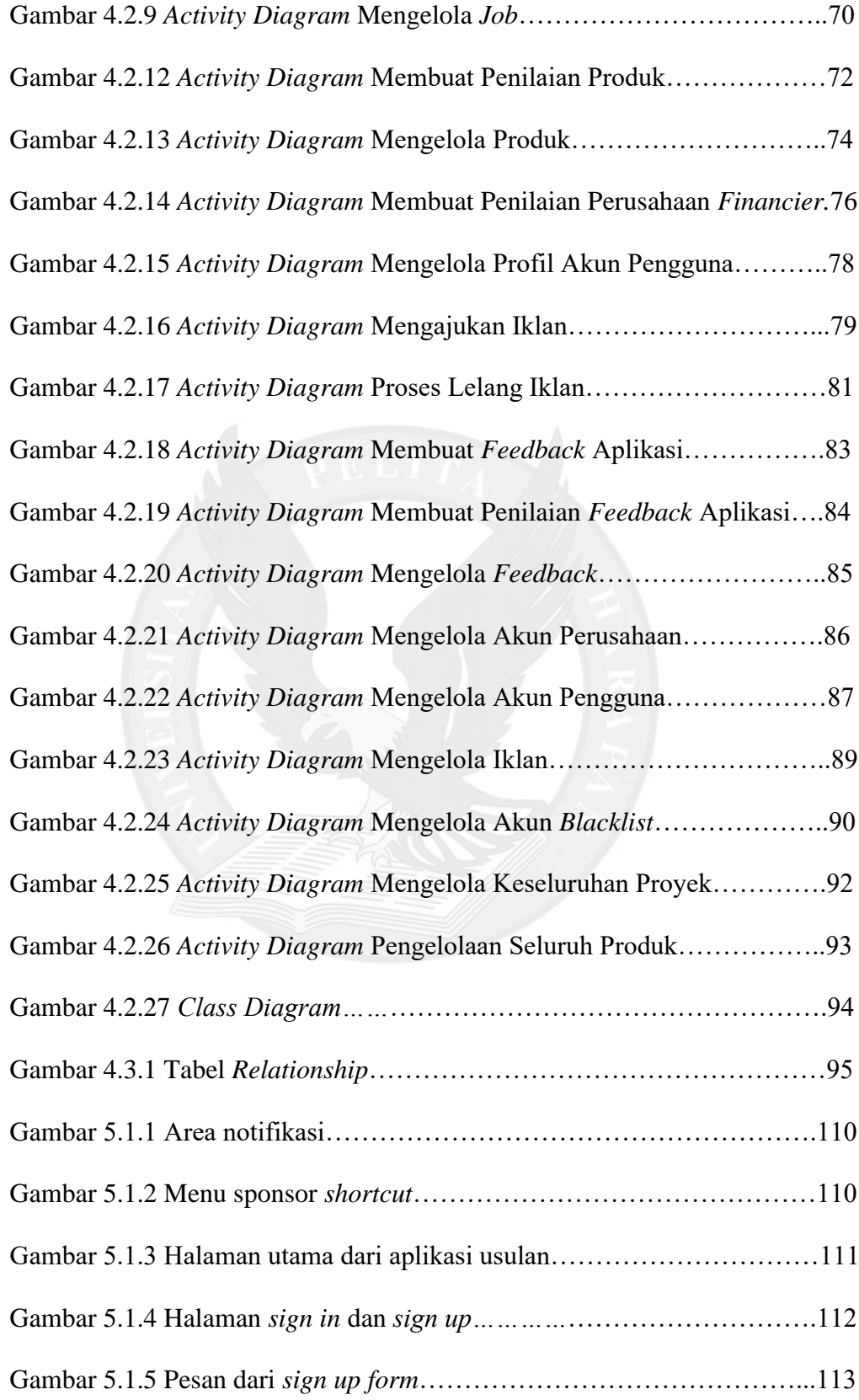

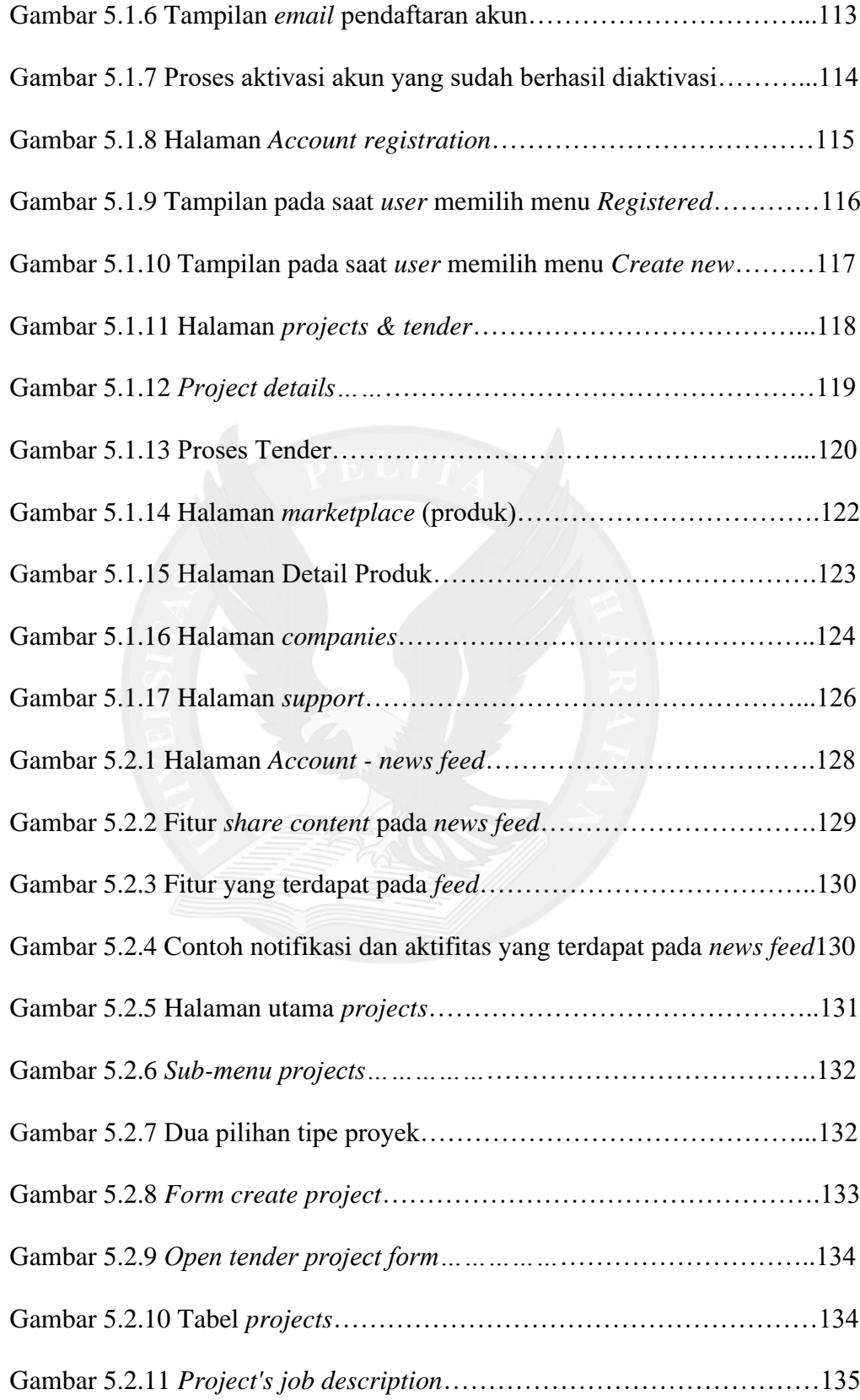

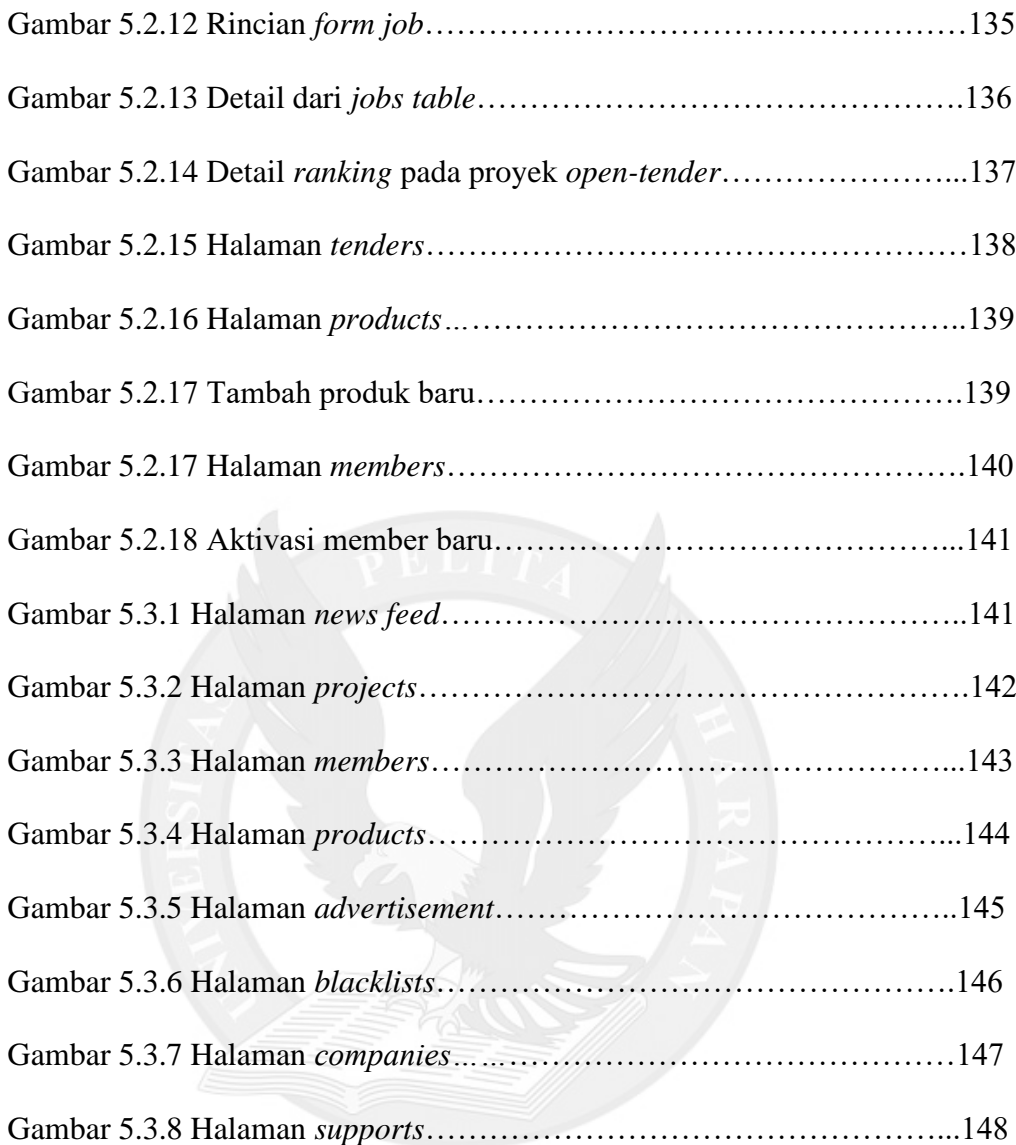

### **DAFTAR TABEL**

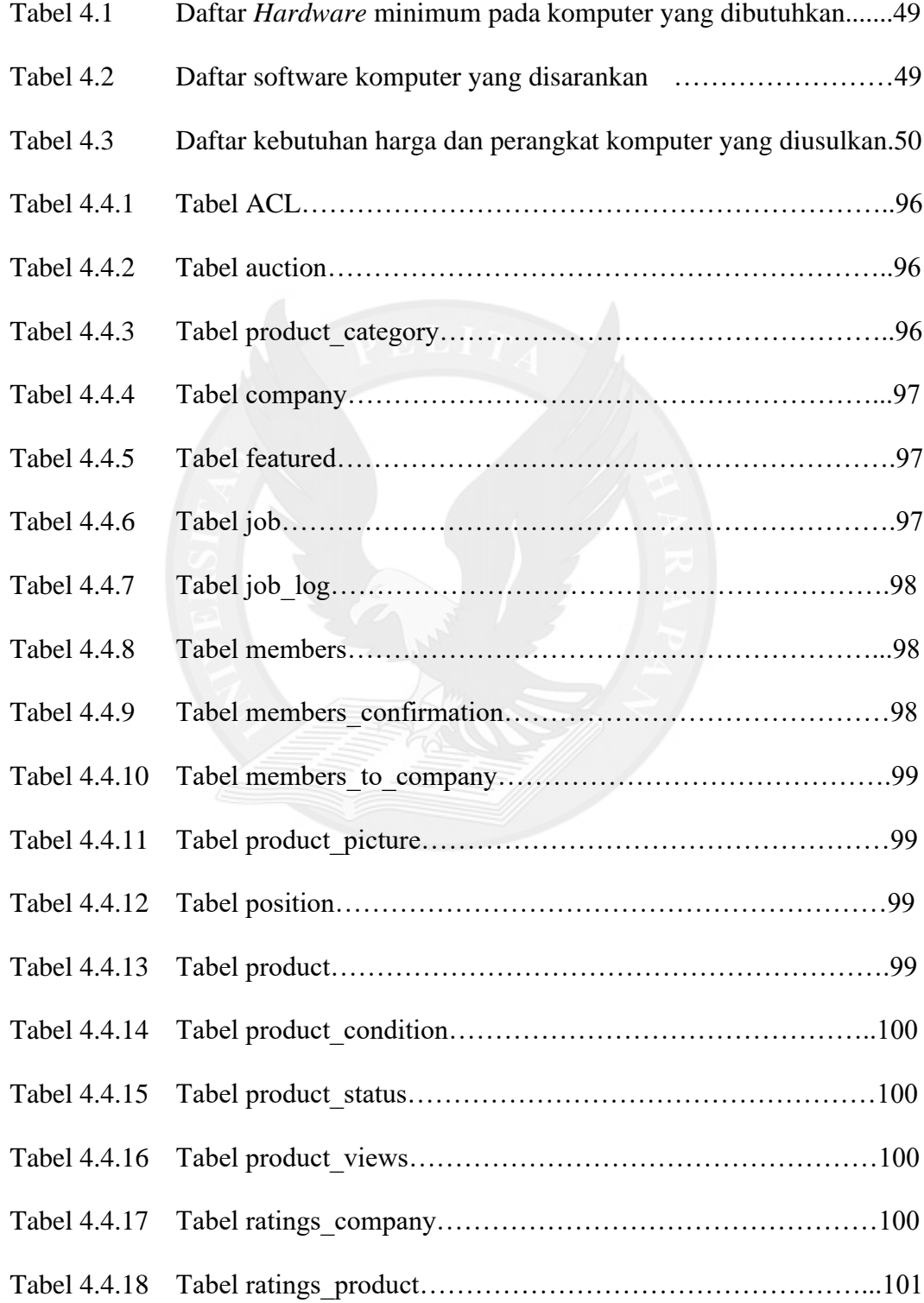

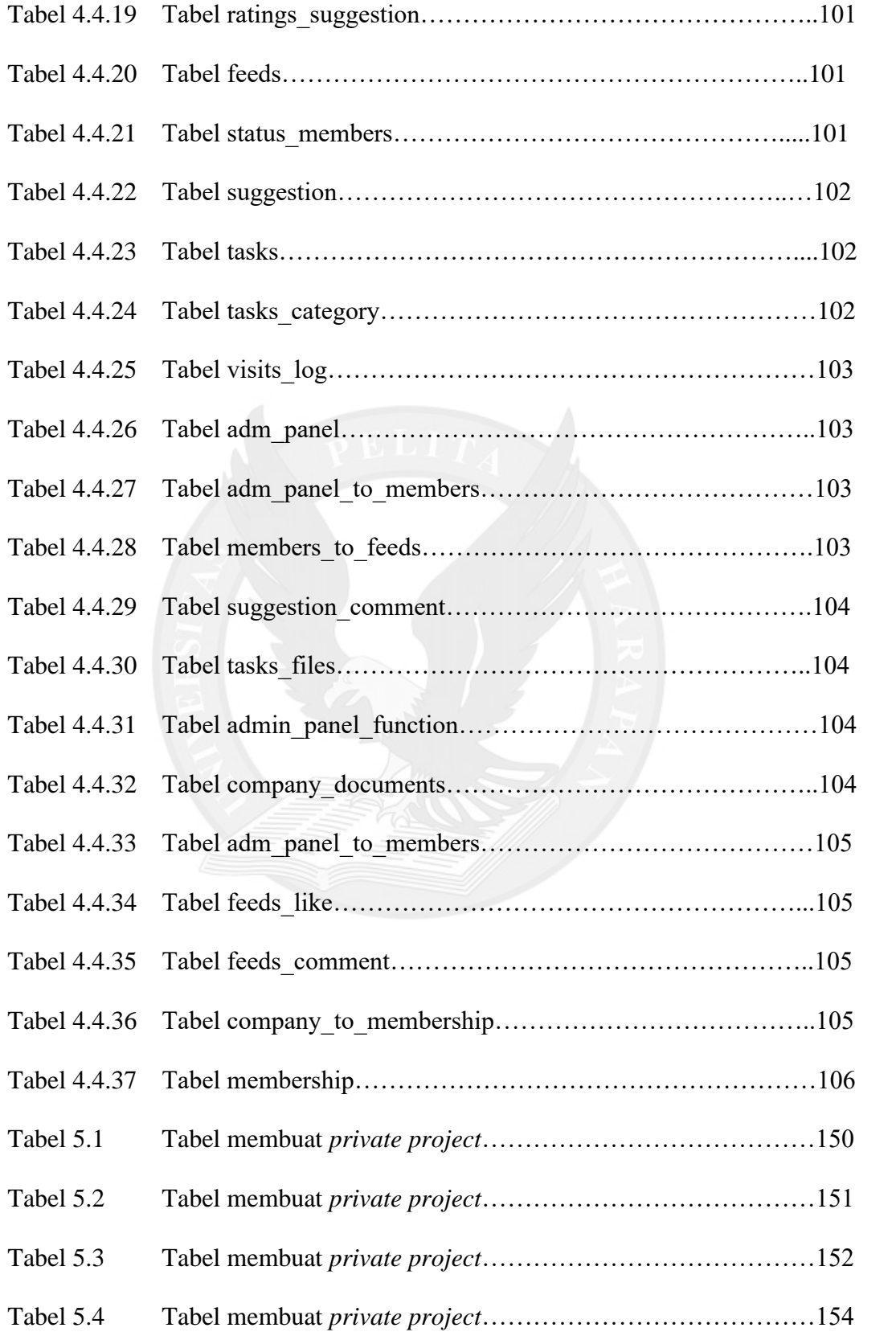

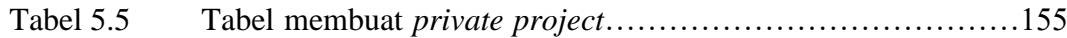

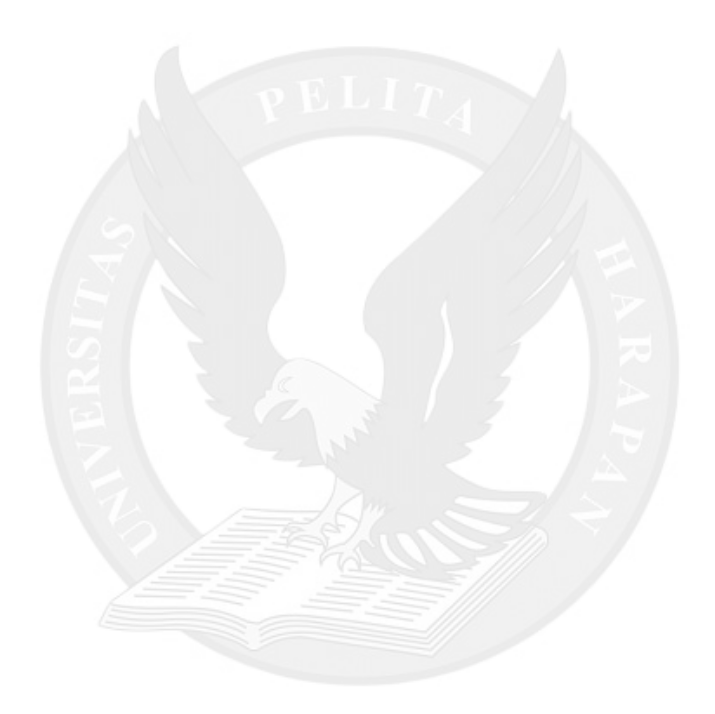